# **SVKM's Narsee Monjee College of Commerce & Economics(Autonomous)**

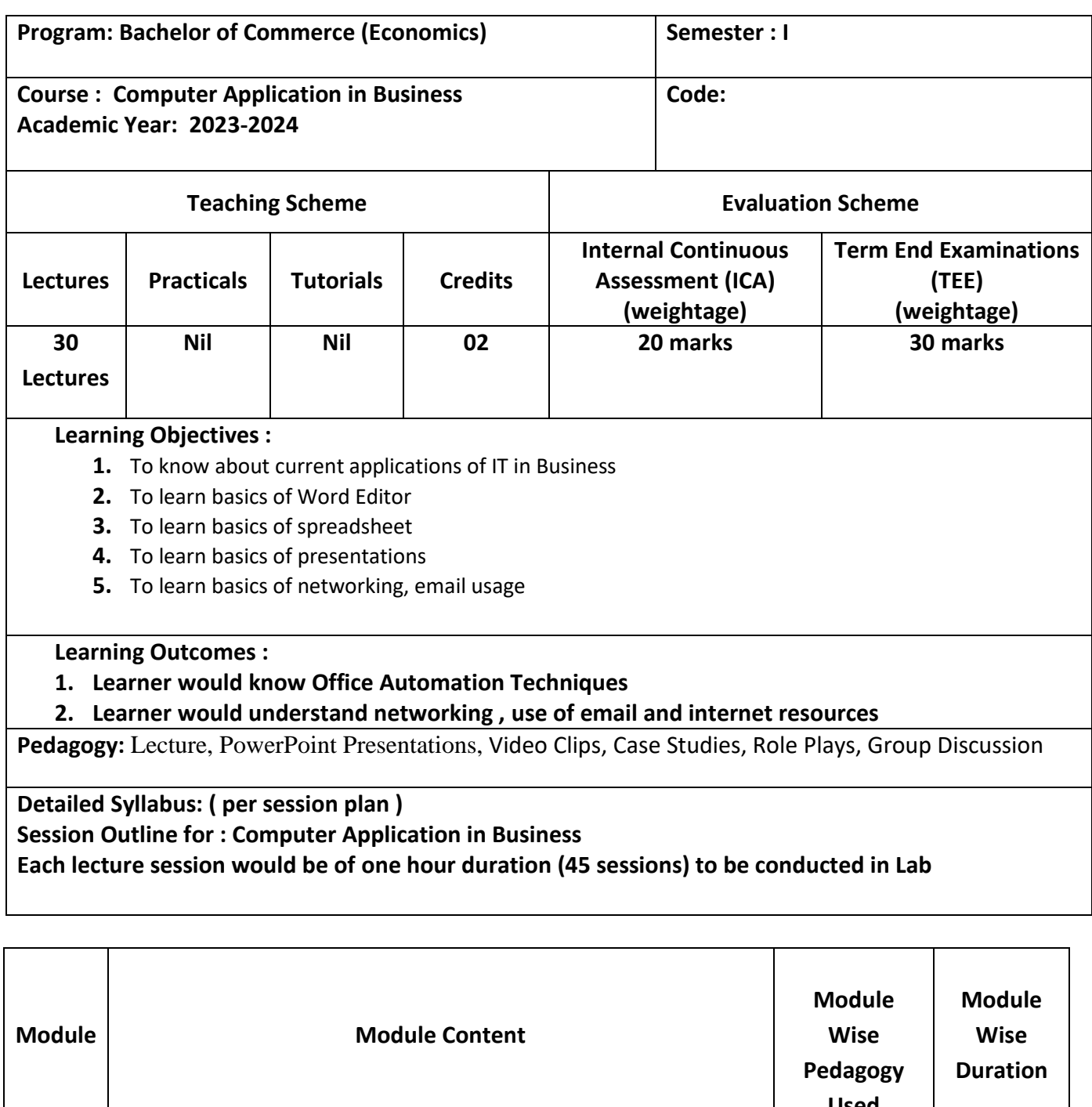

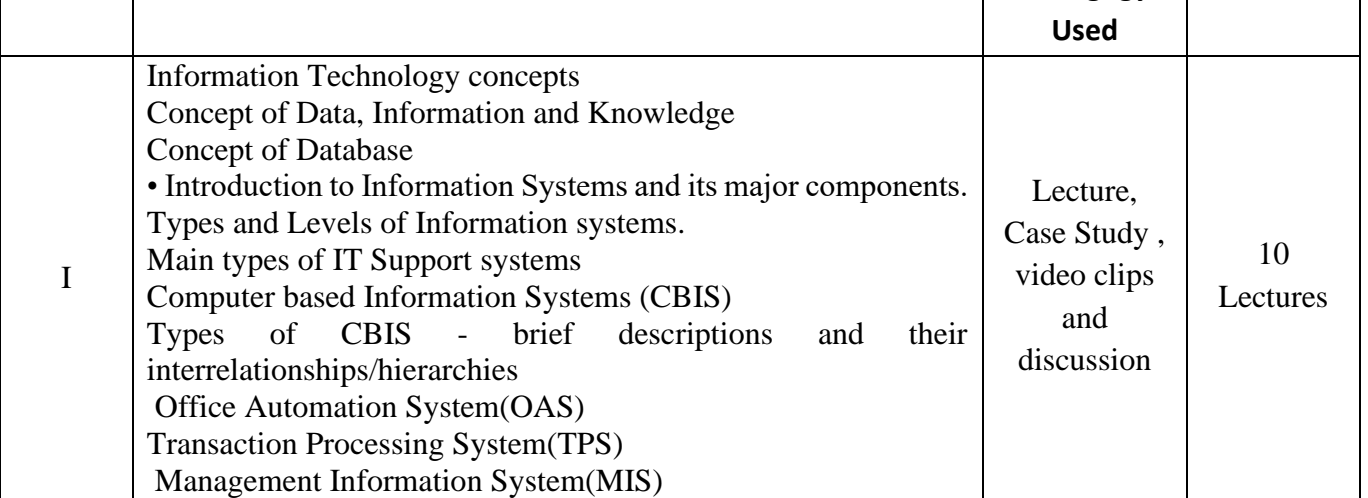

# **SVKM's Narsee Monjee College of Commerce & Economics(Autonomous)**

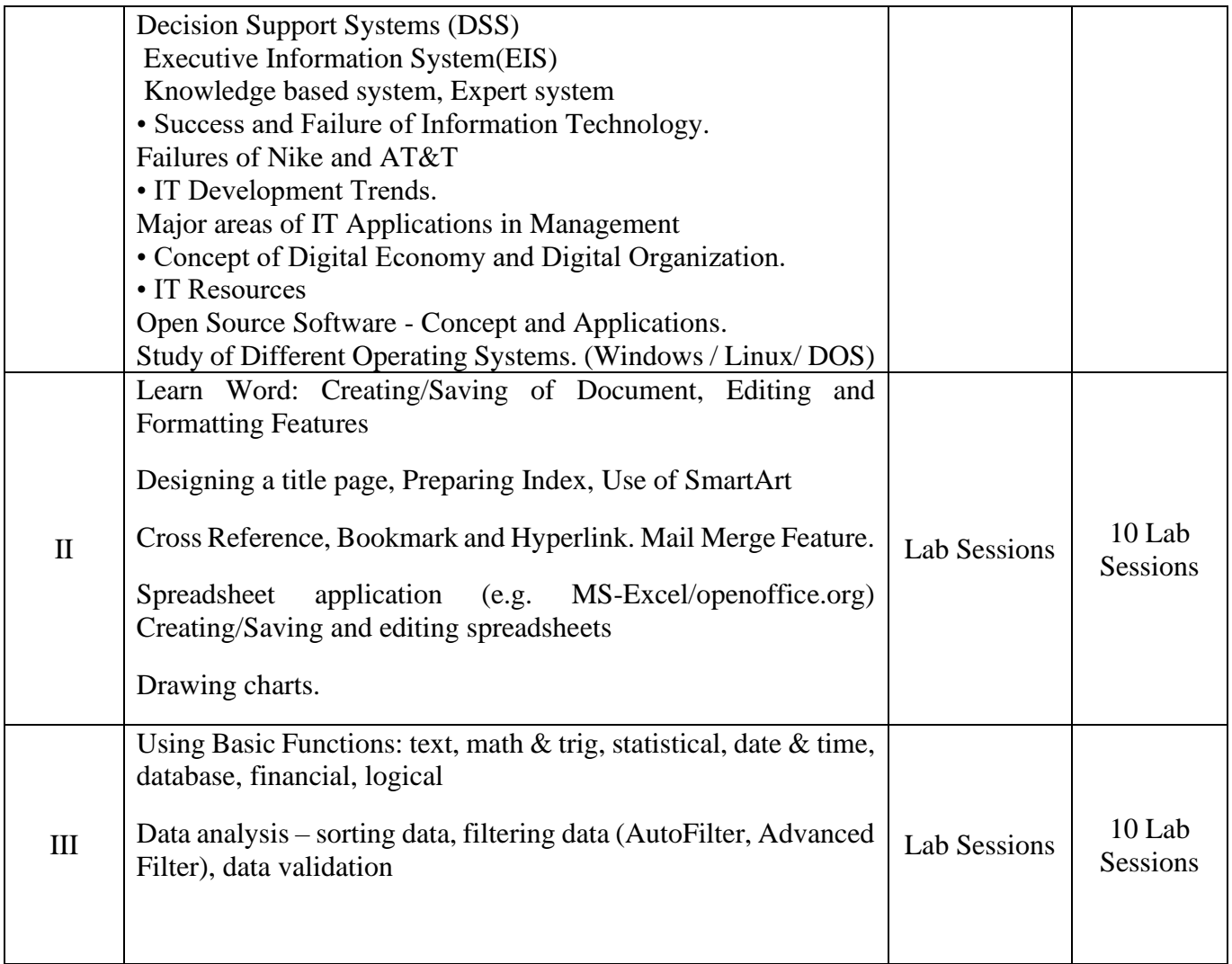

**Reference Books**

**Information Technology , An Introduction for Today's Digital World By Richard Fox**

**Edition2nd Edition First Published2020**

**Information Technology . by Richard Fox . Released September 2015 . Publisher ( s): Chapman and Hall / CRC . ISBN : 9781498760126 .**

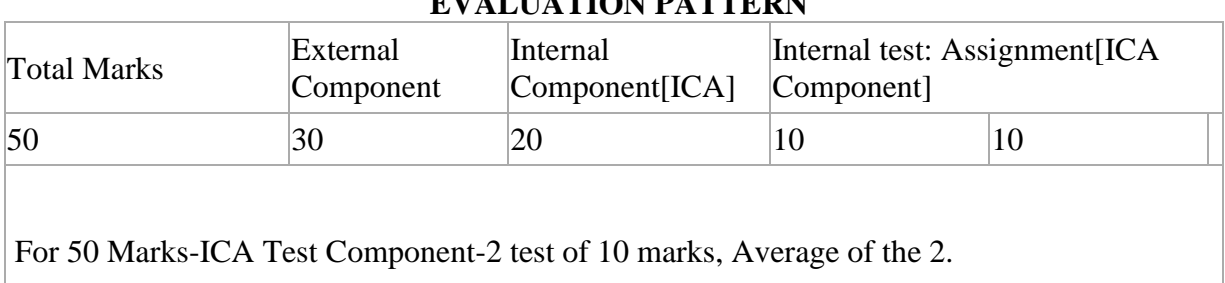

### **EVALUATION PATTERN**

#### **Internal Class Test 10 Marks Paper Pattern (Pen Paper based)**

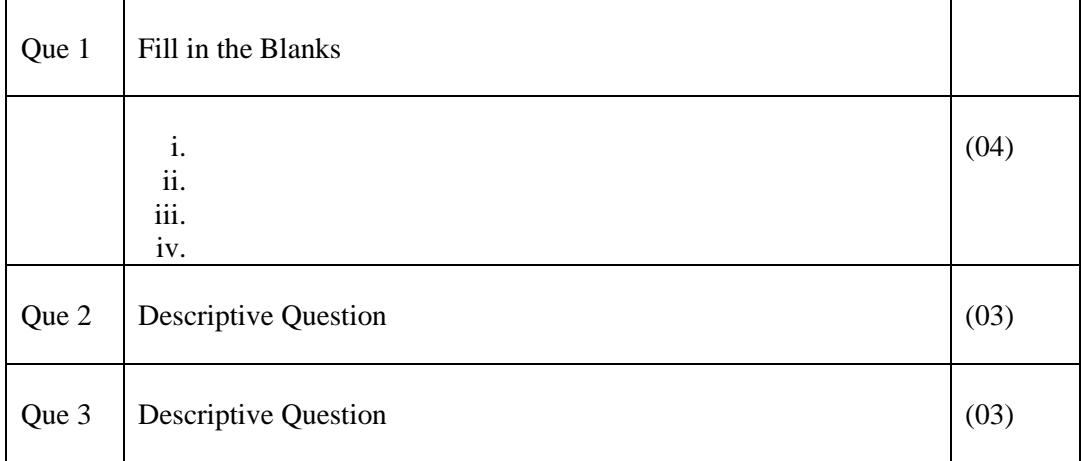

# **2. 10 Marks Assignments / Case study / Mini Project**

# **3. 30 Marks Final Exam Paper Pattern**

- **i.** Note: Examination shall be conducted in machine test form in Batches (Max Batch-size 30) in computer lab.
- **ii.** One External examiner is required along with internal examiner for conduct of examination.
- **iii.** Question paper should have maximum number of distinct sets, kept faced down on table, from which student will pick up one question paper.
- **iv.** Duration of the examination is 2 Hours
- **v.** Marks distribution as given below

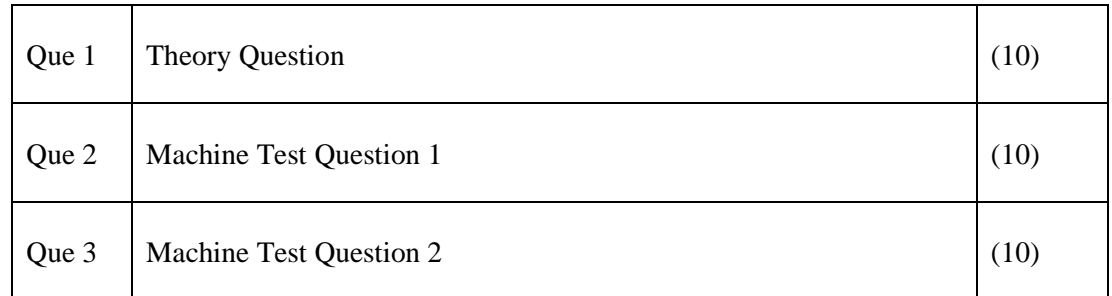

Evaluation shall be done by examiners on machine in computer lab.

Answer sheet/Print out of Code is required